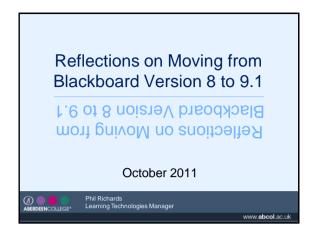

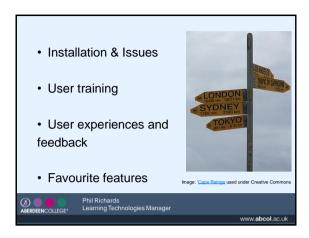

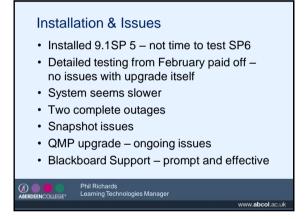

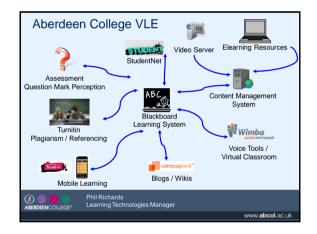

## Watch Out! • HTML include

- HTML included in menu links can disable edit functionality
- HTML in Announcement header can break the tool!
- Turn off the VTE before using Iframes in items
- · Copylnto tool disabled some course tools
- · Known Issues list

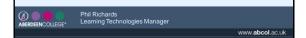

## **User Training**

- Drip feeding <u>newsletters</u>, college update, core brief
- Representatives from all staff teams face to face briefing / workshops – June and August. <u>Updated workbooks</u>
- Online Helpdesk using many Blackboard created clips
- Student Induction in August

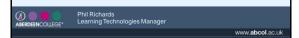

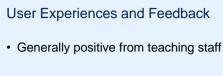

 Reports that students have found version 9.1 easy to use – too soon to tell for sure, we need to wait for satisfaction survey in May

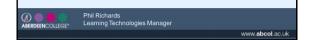

## Favourite Features - teaching staff

- · Drag and drop functionality
- · Reordering menu
- · Contextual menus
- Ability to hide courses in My Courses in one operation
- · Mash ups
- Module page My Progress
- · Grade Centre Filters
- · Lesson Plan tool

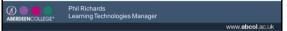

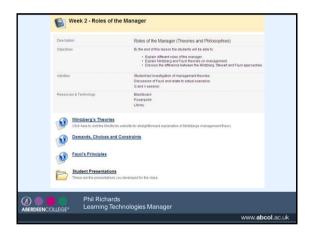

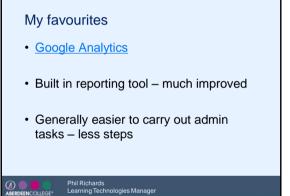

www.abcol.ac.uk

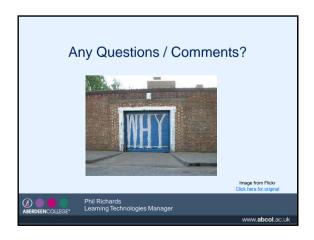